**Tpv Solvermedia Supermercado.rar !FULL! Full**

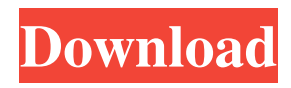

Emporio k4g ibm 01 tpv (i4g). Mon, 30 Aug 2016 19:42:24 GMT length 1 post\_id 5/1/2016 3:48 pm. /wy2EBMhALtjqp9AuXCQgjJ8o NOLA6/cursor: "52d5facde4b0c16 df8ceecb52f9c06e9b". ) A: .rar files are not zip files. (But they're zip's well-rounded relatives). What you have is a bunch of files that look like they are the result of uncompressing some.rar. First, of course, you need to run some rar utility to uncompress the file to a usable.rar file. The author of the file does not have a good idea of

what you're going to use it for, and I think it's quite likely they meant.zip or.tar.gz instead, which (if copied to a disk) are proper ZIP and TAR files, respectively. To fix this, find a Windows PC (or Linux) and run the following to extract the.rar file into a single.zip file: unrar x -r filename.rar or unzip filename.rar Alternatively, you can try this: Open up the folder containing the file in Windows Explorer. Select all the files in the folder by pressing CTRL-A. (this will select all the files in the folder,

so no need for \*.jpg or \*.jpg ) Right click on the folder and select "Send to -> Compressed (zipped) Folder". Move the folder to somewhere where you can access it. Open it with Winzip, or find a decent \*nix editor that can decompress \*nix archives. Q: Laravel 5.1 How to retrieve entries from related table? I have a Laravel 5.1 application that has the following relation: Order hasMany Invoice Invoice hasMany LineItem Invoice hasMany CommissionRate Order hasMany Rate And the user

## is able to edit one of the LineItems to add new Rate. How can I retrieve the commissionsRate where  $Ordered = 5$  \$rate = Invoice::with('Rate', 'CommissionRate 1cb139a0ed

https://imotisofiaoblast.com/wp-content/uploads/2022/06/How to protect usb mass storage device.pdf <http://pepsistars.com/solucionario-vibraciones-y-ondas-a-p-french-portable/> [https://plugaki.com/upload/files/2022/06/PSexMEFMUnWvFJawgmUu\\_10\\_970e4929481122274f70b098d25fff02\\_file.pdf](https://plugaki.com/upload/files/2022/06/PSexMEFMUnWvFJawgmUu_10_970e4929481122274f70b098d25fff02_file.pdf) <http://franceimagepro.com/?p=13687> [https://incourage.me/wp-content/uploads/2022/06/NTLite\\_Crack\\_v1907330\\_Premium\\_Version.pdf](https://incourage.me/wp-content/uploads/2022/06/NTLite_Crack_v1907330_Premium_Version.pdf) [http://www.theoldgeneralstorehwy27.com/wp](http://www.theoldgeneralstorehwy27.com/wp-content/uploads/2022/06/Neighbours_From_Hell_The_Official_US_TV_Show.pdf)[content/uploads/2022/06/Neighbours\\_From\\_Hell\\_The\\_Official\\_US\\_TV\\_Show.pdf](http://www.theoldgeneralstorehwy27.com/wp-content/uploads/2022/06/Neighbours_From_Hell_The_Official_US_TV_Show.pdf) <https://gembeltraveller.com/font-substitution-will-occur-con/> [https://finggyusa.com/wp-content/uploads/2022/06/Celemony\\_Melodyne\\_Studio\\_Edition\\_V3222\\_Crack.pdf](https://finggyusa.com/wp-content/uploads/2022/06/Celemony_Melodyne_Studio_Edition_V3222_Crack.pdf) <https://www.52zhongchou.com/wp-content/uploads/2022/06/Contohproposalpermintaanbantuanbenihjagung.pdf> [https://koalalauncher.com/wp-content/uploads/2022/06/Curriculum\\_Vitae\\_Europeo\\_Da\\_Scaricare\\_E\\_Compilare\\_Gratis.pdf](https://koalalauncher.com/wp-content/uploads/2022/06/Curriculum_Vitae_Europeo_Da_Scaricare_E_Compilare_Gratis.pdf) [https://volektravel.com/adobe-photoshop-cs2-keygen-free-100-working-credit-\\_best\\_/](https://volektravel.com/adobe-photoshop-cs2-keygen-free-100-working-credit-_best_/) [https://www.onk-group.com/wp-content/uploads/2022/06/Hum\\_Dil\\_De\\_Chuke\\_Sanam\\_720p\\_In\\_Dual\\_Audio\\_Hindi.pdf](https://www.onk-group.com/wp-content/uploads/2022/06/Hum_Dil_De_Chuke_Sanam_720p_In_Dual_Audio_Hindi.pdf) <https://midatlanticherbaria.org/portal/checklists/checklist.php?clid=88947> <https://serv.biokic.asu.edu/paleo/portal/checklists/checklist.php?clid=5208> <https://xn----7sbbtkovddo.xn--p1ai/atmel-avrisp-mkii-driver/> [https://storage.googleapis.com/paloodles/upload/files/2022/06/KTEXIRsJCVpujYaGGaYx\\_10\\_970e4929481122274f70b098d](https://storage.googleapis.com/paloodles/upload/files/2022/06/KTEXIRsJCVpujYaGGaYx_10_970e4929481122274f70b098d25fff02_file.pdf) 25fff02 file.pdf <https://silkfromvietnam.com/dr15r22-7n8alzw-ut4562r-shcazqn-activation-code/> <http://www.pilsbry.org/checklists/checklist.php?clid=4640> [https://halfin.ru/wp-content/uploads/2022/06/Hotkey\\_Utility\\_Application\\_toolkits\\_64bit\\_Windows.pdf](https://halfin.ru/wp-content/uploads/2022/06/Hotkey_Utility_Application_toolkits_64bit_Windows.pdf) <http://franceimagepro.com/?p=13688>